Kaas & Mulvad | 20.09.16 | Collaboration Tools and smart use of Google

## MEMO

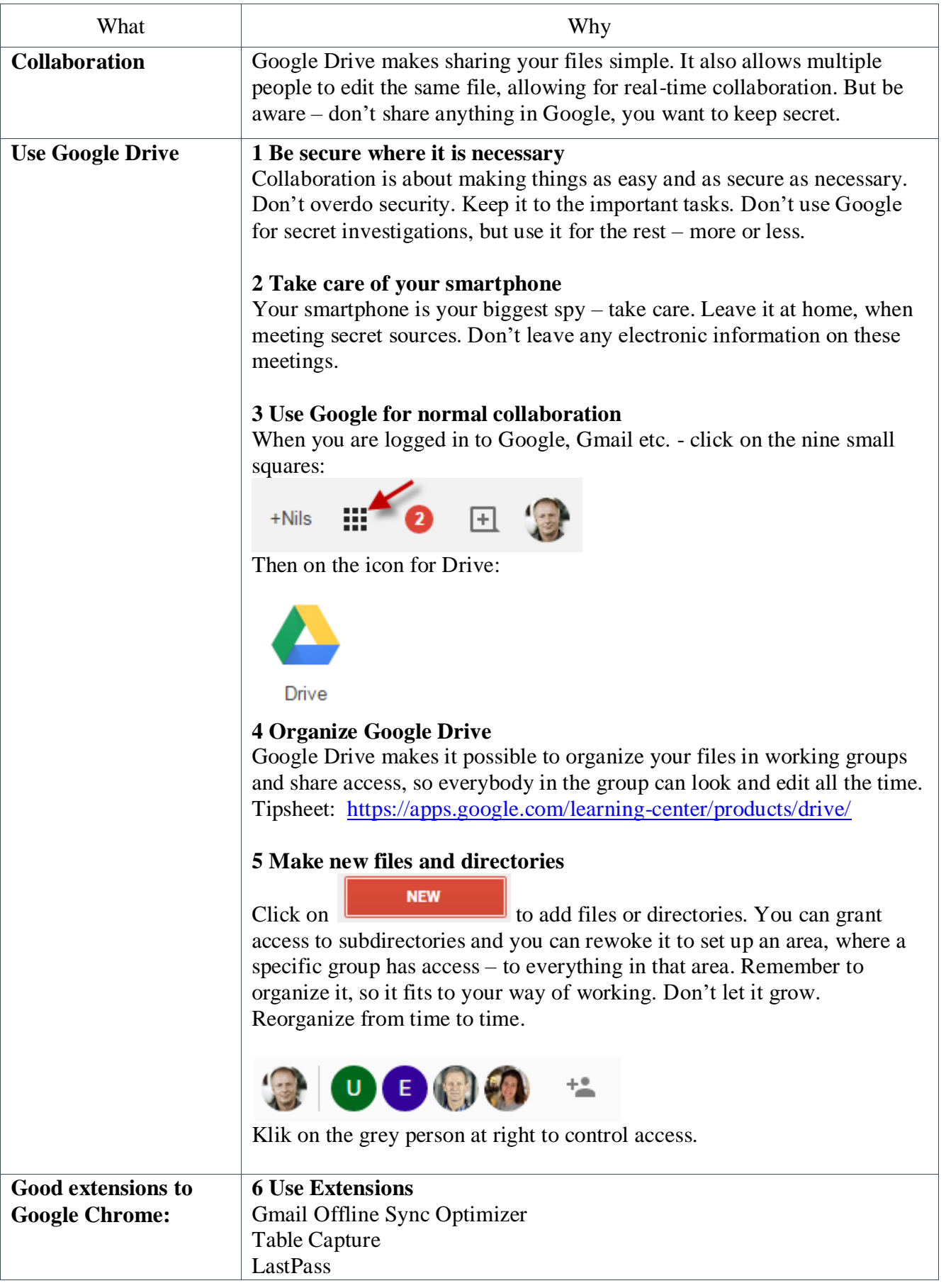

Kaas & Mulvad | 20.09.16 | Collaboration Tools and smart use of Google

MEMO

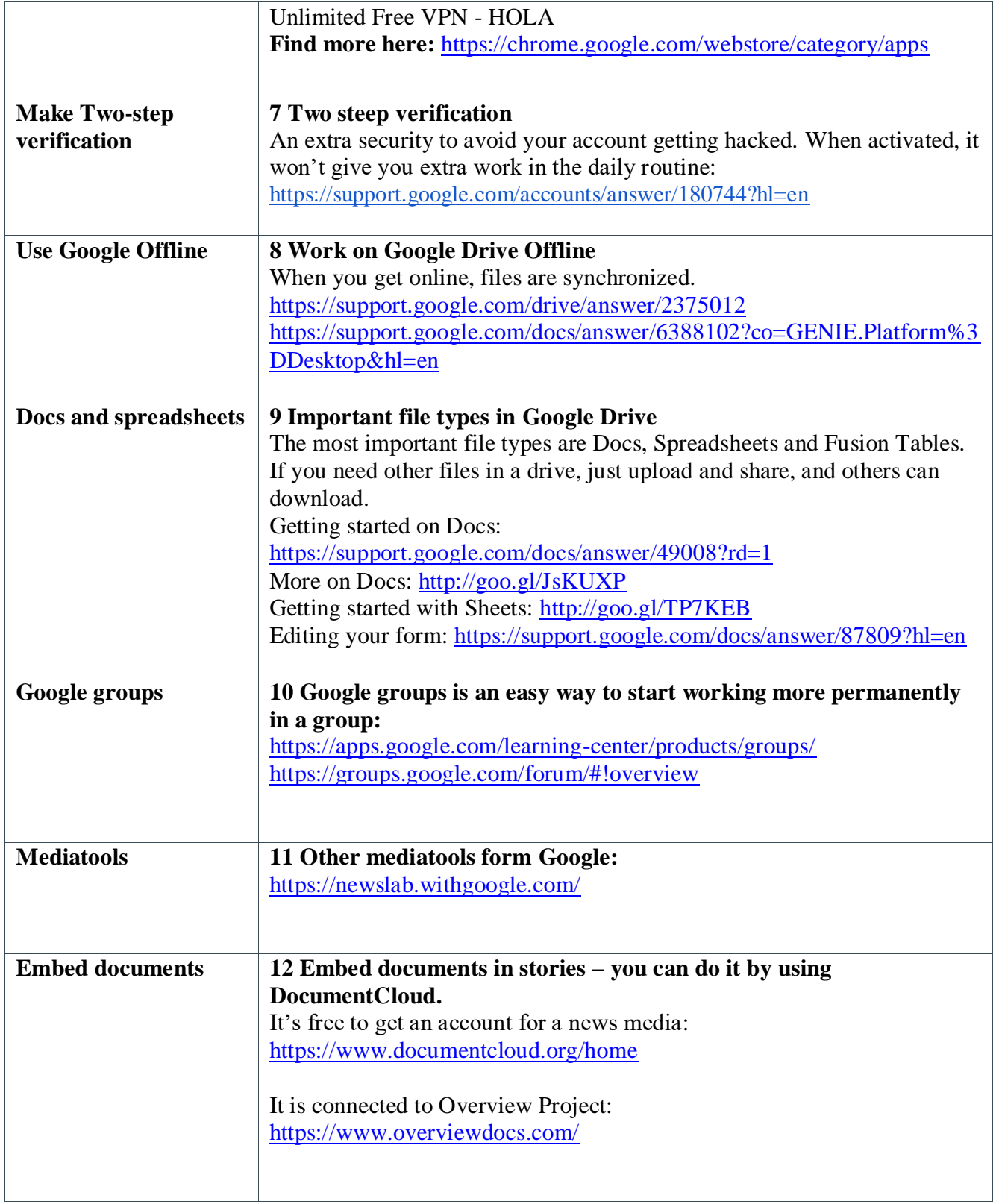